## **I Breath What? Activity – Pollution Detector Worksheet**

## **Analyze**

To analyze the particles your detector collected, follow these steps:

- 1. Cut a square piece of graph paper 5 squares by 5 squares.
- 2. Place the piece of graph paper on the microscope stand.
- 3. Place your pollution detector on top of the graph paper.

## **Calculate**

Calculate the average number of particles through the following steps:.

- 1. Look through the microscope and choose one square that has just a few particles. Count the particles and record the number in the table below.
- 2. Choose another square that has a medium number of particles, count the particles and record the number below.
- 3. Choose a square that has a lot of particles, count the particles and record the number.
- 4. Calculate the average by adding the number of particles in each square and dividing by three.

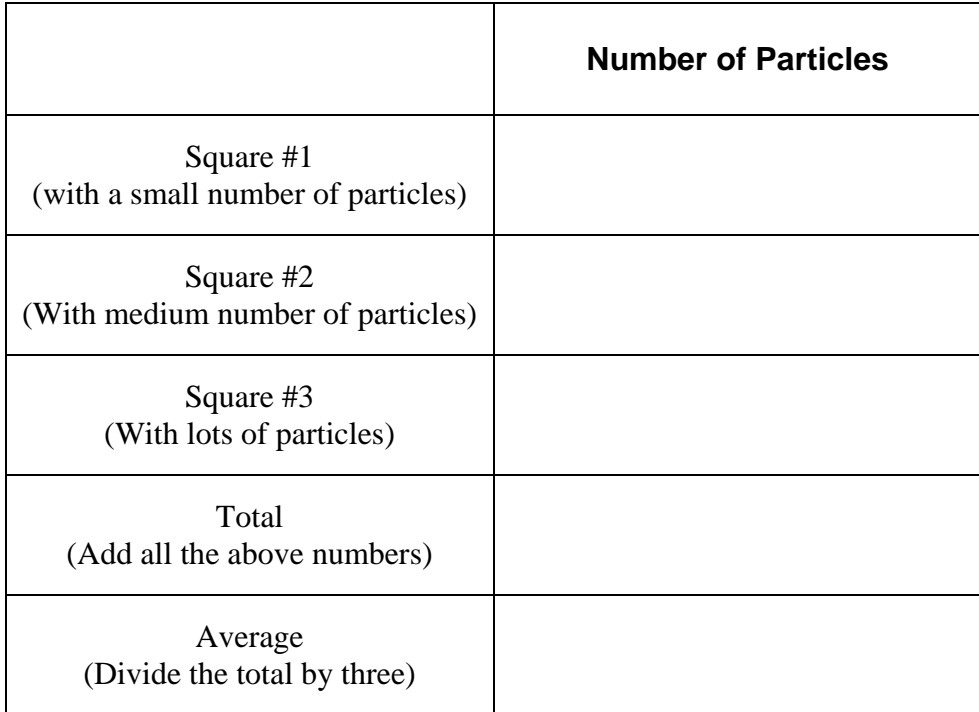

## **Sketch and Describe the Pollution**

- 1. Choose three different particles and sketch them in the circles provided below.
- 2. Write a description of the each particle, including the approximate size, color and texture.

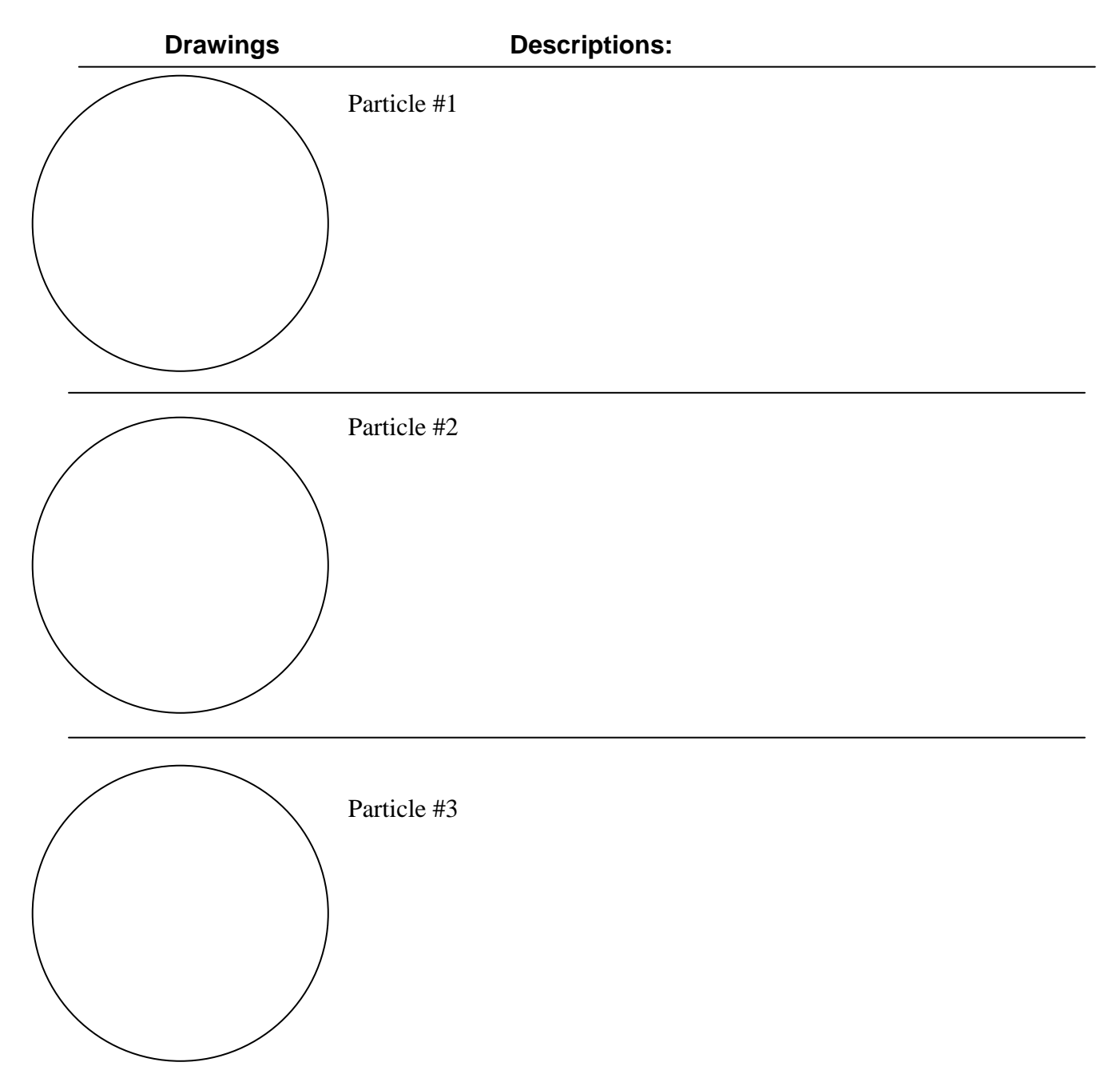